Муниципальное автономное общеобразовательное учреждение «Средняя общеобразовательная школа № 12 имени Героя Советского Союза генерала армии В.Ф.Маргелова» г. Кунгура

PACCMOTPEHO

на методическом совете «31» августа 2017г. протокол № 1

Зам. директора по УР **COLITACOBAHO** 

«31» августа 2017г. /Змеева Е.В.

РАБОЧАЯ ПРОГРАММА **ИНФОРМАТИКА** 

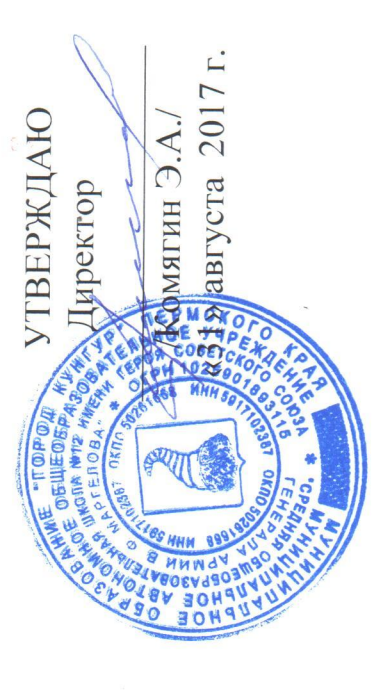

9 класс

базовый **Уровень** (базовый, профильный) 70 Количество часов

Спирин Илья Сергеевич Учитель

Программа составлена на основе фундаментального ядра содержания общего образования, требований Федерального государственного образовательного стандарта основного общего образования второго поколения.

Учебник: "Информатика и ИКТ -9 класс "-Угринович Н.Д. издательство БИНОМ "Лаборатория знаний -2011 год

Кунгур, 2017

### **ПОЯСНИТЕЛЬНАЯ ЗАПИСКА**

Рабочая программа по информатике и ИКТ составлена на основе авторской программы "Информатика и ИКТ" для основной школы Угринович Н.Д. на базовом уровне изданной в сборнике «Программы для общеобразовательных учреждений: Информатика. 2-11 классы / Составитель М.Н. Бородин. - 2-е изд. - М.: БИНОМ. Лаборатория знаний, 2011г.

Использую в обучении учебник "Информатика и ИКТ -9 класс "-Угринович Н.Д. издательство БИНОМ ,Лаборатория знаний -2011 год

#### **Цели и задачи.**

#### **Изучение информатики и ИКТ в основной школе направлено на достижение следующих** целей**:**

- освоение знаний, составляющих основу научных представлений об информации, информационных процессах, системах, технологиях и моделях;
- **овладение умениями** работать с различными видами информации с помощью компьютера и других средств информационных и коммуникационных технологий (ИКТ), организовывать собственную информационную деятельность и планировать ее результаты;
- **развитие** познавательных интересов, интеллектуальных и творческих способностей средствами ИКТ;
- **воспитание** ответственного отношения к информации с учетом правовых и этических аспектов ее распространения; избирательного отношения к полученной информации;
- **выработка навыков** применения средств ИКТ в повседневной жизни, при выполнении индивидуальных и коллективных проектов, в учебной деятельности, дальнейшем освоении профессий, востребованных на рынке труда.

#### **Задачи курса:**

- ввести понятия «информация» и «информационные процессы», информативность сообщения с событиями, открытиями, изобретениями, связанными с развитием информатики; ввести единицы измерения информации; раскрыть роль языков в информационных процессах;
- дать начальные представления о назначении компьютера, о его устройстве и функциях основных узлов, о составе программного обеспечения компьютера; ввести понятие файловой структуры дисков, раскрыть назначение операционной системы;
- познакомить учащихся со способами представления и организации текстов в компьютерной памяти; раскрыть назначение текстовых редакторов;
- познакомить учащихся с назначением и областями применения компьютерной графики; дать представление об устройстве и функционировании графической системы компьютера; обучить основным приемам работы с графическим редактором.
- познакомить учащихся с назначением и структурой электронной таблицы; обучить основным приемам работы с табличным процессором; научить организации простых табличных расчетов с помощью электронных таблиц;
- раскрыть назначение систем искусственного интеллекта; дать представление о базах знаний и логической модели знаний;
- продолжить изучение архитектуры компьютера на уровне знакомства с устройством и работой процессора; дать представление о программе на машинном языке, машинной команде и автоматическом исполнении программы процессором;
- обучить приемам построения простых вычислительных алгоритмов и их программированию, обучить навыкам работы с системой программирования.
- $\bullet$
- **Рабочая программа «Информатика и ИКТ» для 9 класса на базовом уровне рассчитана на 2 часа в неделю (68 часов в год).** 
	- контрольных работ  $-6$
	- практических работ (15-20 минут) 35

**Преподавание курса ориентировано на использование учебного и программно-методического комплекса, в который входят:**

учебник «Угринович Н.Д. Информатика и ИКТ: учебник для 9 класса / Н.Д. Угринович. – М.:БИНОМ. Лаборатория знаний, 2011г.»;

 методическое пособие для учителя «Преподавание курса «Информатика и ИКТ» в основной и старшей школе.8-11 классы: методическое пособие / Н.Д. Угринович– М.: БИНОМ. Лаборатория знаний, 2008г.»;

комплект цифровых образовательных ресурсов

Каждая тема рабочей программы предусматривает определенное количество часов теоретического материала и выполнения практических работ, причем на выполнение практических работ отводится не менее половины всего учебного времени, при этом их содержание составлено с учетом обязательных работ авторской программы Н.Д. Угриновича .

В авторскую программу и тематическое планирование внесены следующие изменения:

1) В связи с переходом общеобразовательного учреждения на ОС Linux, в рабочей программе предусмотрено изучение предмета на ее основе и ее прикладных программ, т.е. содержание некоторых тем уроков и практических работ адаптировано на используемое программное обеспечение в общеобразовательном учреждении (Linux)».

2) В связи с тем, что в учебном плане на изучение предмета отводится 68 часов в 9, а не 70 часов, то в рабочей программе уменьшено количество часов на 2 часа в отличие от авторской программы.

Для достижения прочных навыков работы на компьютере учащиеся согласно календарно-тематического планирования выполняют практические работы с использованием компьютера, с учетом выполнения требований СанПин. При изучении предмета «Информатика и ИКТ» предполагается проведение непродолжительных практических работ (15-20 мин.), направленных на отработку отдельных технологических приемов, а также практикума – интегрированных практических работ (проектов), ориентированных на получение целостного содержательного результата.

Контроль знаний и умений учащихся по каждой теме осуществляется в ходе проведения тестирования или зачетной практической работы.

### **Содержание курса информатики и ИКТ на уровне базового в 9 клаccе.**

В тематическом планировании курса в каждой теме указаны работы компьютерного практикума, содержащиеся в учебниках, главы учебников и необходимое для выполнения компьютерного практикума программное обеспечение для различных операционных систем. **Глава 1. Кодирование и обработка графической и мультимедийной информации** 16 часов

Кодирование графической информации. Пространственная дискретизация. Растровые изображения на экране монитора. Палитры цветов в системах цветопередачи RGB, CMYK и HSB. Растровая и векторная графика. Растровая графика. Векторная графика. Интерфейс и основные возможности графических редакторов. Рисование графических примитивов в растровых и векторных графических редакторах . Инструменты рисования растровых графических редакторов. Работа с объектами в векторных графических редакторах. Редактирование изображений и рисунков. Растровая и векторная анимация Кодирование и обработка звуковой информации. Цифровое фото и видео

#### **Практические работы:**

Практическая работа 1. Кодирование графической информации

Практическая работа 2. Редактирование изображений в растровом графическом редакторе

Практическая работа 3. Создание рисунков в векторном графическом редакторе

Практическая работа 4. Анимация

Практическая работа 5. Кодирование и обработка звуковой информации

Практическая работа 6. Захват цифрового фото и создание слайд-шоу

Практическая работа 7 Захват и редактирование цифрового видео с использованием системы нелинейного видеомонтажа

### **Глава 2. Кодирование и обработка текстовой информации** 10 часов 1 час за счет резерва

Кодирование текстовой информации. Создание документов в текстовых редакторах. Ввод и редактирование документа . Сохранение и печать документов. Форматирование документа. Форматирование символов. Форматирование абзацев. Нумерованные и маркированные списки. Таблицы. Компьютерные словари и системы машинного перевода текстов. Системы оптического распознавания документов

#### **Практические работы:**

Практическая работа 8. Кодирование текстовой информации

Практическая работа 9 Вставка в документ формул

Практическая работа 10. Форматирование символов и абзацев

Практическая работа 11. Создание и форматирование списков

Практическая работа 12. Вставка в документ таблицы, ее форматирование и заполнение данными

Практическая работа 13. Перевод текста с помощью компьютерного словаря

Практическая работа 14 Сканирование и распознавание «бумажного» текстового документа

#### **Глава 3. Кодирование и обработка числовой информации- 10 часов**

Кодирование числовой информации. Представление числовой информации с помощью систем счисления. Арифметические операции в позиционных системах счисления. Двоичное кодирование чисел в компьютере. Электронные таблицы. Основные параметры электронных таблиц. Основные типы и форматы данных. Относительные, абсолютные и смешанные ссылки. Встроенные функции. Построение диаграмм и графиков. Базы данных в электронных таблицах. Представление базы данных в виде таблицы и формы. Сортировка и поиск данных в электронных таблицах **Практические работы:**

Практическая работа 15. Перевод чисел из одной системы счисления в другую с помощью калькулятора Практическая работа 16 Относительные, абсолютные и смешанные ссылки в электронных таблицах Практическая работа 17. Создание таблиц значений функций в электронных таблицах

Практическая работа 18. Построение диаграмм различных типов

Практическая работа 19. Сортировка и поиск данных в электронных таблицах

#### **Глава 4. Основы алгоритмизации и объектно-ориентированного программирования -20 часов**

Алгоритм и его формальное исполнение. Свойства алгоритма и его исполнители. Блок-схемы алгоритмов. Выполнение алгоритмов компьютером. Кодирование основных типов алгоритмических структур на объектно-ориентированных языках и алгоритмическом языке. Линейный алгоритм. Алгоритмическая структура «ветвление». Алгоритмическая структура «выбор». Алгоритмическая структура «цикл». Переменные: тип, имя, значение. Арифметические, строковые и логические выражения. Функции в языках объектно-ориентированного и алгоритмического программирования. Основы объектно-ориентированного визуального программирования. Графические возможности объектно-ориентированного языка программирования Visual Basic 2005

### **Практические работы:**

Практическая работа 20. Знакомство с системами объектно-ориентированного и алгоритмического программирования

Практическая работа 21. Проект «Переменные»

Практическая работа 22. Проект «Калькулятор»

Практическая работа 23. Проект «Строковый калькулятор»

Практическая работа 24. Проект «Даты и время»

Практическая работа 25. Проект «Сравнение кодов символов»

Практическая работа 26. Проект «Отметка»

Практическая работа 27. Проект «Коды символов»

Практическая работа 28 Проект «Слово-перевертыш»

Практическая работа 29. Проект «Графический редактор»

Практическая работа 30. Проект «Системы координат»

Практическая работа 31. Проект «Анимация»

### **Глава 5. Моделирование и формализация-10 часов**

Окружающий мир как иерархическая система. Моделирование, формализация, визуализация. Моделирование как метод познания. Материальные и информационные модели

5.2.3. Формализация и визуализация моделей. Основные этапы разработки и исследования моделей на компьютере. Построение и исследование физических моделей. Приближенное решение уравнений. Экспертные системы распознавания химических веществ. Информационные модели управления объектами

# **Практические работы:**

Практическая работа 32. Проект «Бросание мячика в площадку»

Практическая работа 33. Проект «Графическое решение уравнения»

Практическая работа 34. Проект «Распознавание удобрений»

Практическая работа 35. Проект «Модели систем управления»

# **Глава 6. Информатизация общества**

Информационное общество. Информационная культура. Перспективы развития информационных и коммуникационных технологий

### **Требования к подготовке учащихся в области информатики и ИКТ**

# *В результате изучения информатики и ИКТ ученик должен*

Знать/понимать:

- формы представления графической информации
- характеристики растрового и векторного изображения
- характеристики звуковой информации и форматы звуковых файлов
- как связаны между собой количество цветов в палитре и глубина цвета, как формируется палитра цветов в системах цветопередачи RGB, CMYK, HSB
- способы получения и редактирования цифровых фотографий:
- этапы создания цифрового видеофильма виды и назначения редакторов текстов;
- интерфейс текстового редактора и процессора;
- режимы работы и систему команд текстового редактора;
- структурные элементы текстового документа;
- приемы внедрения объектов;
- основы конвертирования файлов.
- что такое электронная таблица и табличный процессор;
- основные информационные единицы электронной таблицы: ячейки, строки, столбцы, блоки и способы их идентификации;
- какие типы данных заносятся в электронную таблицу;
- как табличный процессор работает с формулами;
- основные функции (математические, статистические), используемые при записи формул в электронную таблицу;
- графические возможности табличного процессора.
- понятие алгоритма, свойства алгоритмов, примеры алгоритмов
- понятия исполнителя алгоритма, системы команд исполнителя, программы
- процесс исполнения алгоритма компьютером
- понятия транслятора, компилятора
- классификацию и названия языков программирования
- особенности объектно-ориентированного программирования по сравнению с алгоритмическими языками программирования
- основные понятия проекта, формы, объекта, свойств и методов, событийной процедуры
- этапы разработки и способ загрузки проектов
- понятия переменной, основные типы переменных, объявление переменных
- основные алгоритмические структуры
- структуру функции и типы функций, синтаксис функций ввода-вывода данных
- правила описания основных геометрических объектов, графические методы для рисования геометрических фигур
- понятия моделирования, формализации, визуализации
- основные этапы моделирования
- принцип процесса управления, виды систем управления и различия между ними
- формы представления данных (таблицы, формы, запросы, отчеты)
- структуру баз данных
- условия поиска информации; логические значения, операции, выражения, удаление и сортировка данных в реляционных БД
- понятия информационного общества, информатизации и компьютеризации
- что такое информационная культура
- перспективы развития информационных и коммуникационных технологий
- $\bullet$

### Уметь:

- редактировать звуковые записи и сохранять звуковые файлы в различных форматах
- выбрать графический редактор для создания и редактирования графического документа
- проводить оценку качества оцифрованного звука
- проводить захват и редактирование цифрового фото и видео
- приводить примеры текстовых редакторов;
- использовать различные способы работы с текстовым документом;
- вводить, редактировать, форматировать структурные элементы текстового документа;
- работать с рисунками, списками и таблицами в текстовом документе;
- использовать буфер обмена и технологию OLE;
- подготовить различные текстовые документы;
- одновременно работать с несколькими текстовыми документами;
- осуществлять поиск и замену, проверку правописания в тексте.
- открывать готовую электронную таблицу в одном из табличных процессоров;
- редактировать содержимое ячеек; осуществлять расчеты по готовой электронной таблице;
- выполнять основные операции манипулирования с фрагментами электронной таблицы: копирование, удаление, вставку, сортировку;
- получать диаграммы с помощью графических средств табличного процессора;
- создавать электронную таблицу для несложных расчетов.
- обосновывать свойства алгоритмов, приводить примеры из собственного жизненного опыта
- представлять алгоритм в виде блок-схемы
- изменять свойства объектов, графического интерфейса проекта и редактировать программный код, создавать свои событийные процедуры
- применять оператор присваивания
- описывать переменные, присваивать им значения и выводить на экран
- выполнять арифметические операции над переменными
- организовать диалоговые окна сообщений
- применять функции ввода-вывода при создании собственных проектов
- создавать простые графические редакторы
- определять результат программы по ее описанию
- приводить примеры моделирования в различных областях деятельности
- создавать простейшие модели объектов и процессов в виде электронных таблиц и проводить компьютерные эксперименты с использованием готовых моделей
- строить информационные модели систем управления
- приводить примеры систем управления в технических устройствах, общественных отношениях
- просматривать, создавать, редактировать, сохранять записи в базах данных
- сортировать данные в таблице, создавать и редактировать форму
- формировать запрос, используя систему управления базами данных
- выполнять поиск записей в готовой базе данных
- сортировку записей в готовой базе данных
- приводить примеры информатизации и компьютеризации в повседневной жизни
- приводить примеры перспектив развития информационных и коммуникационных технологий

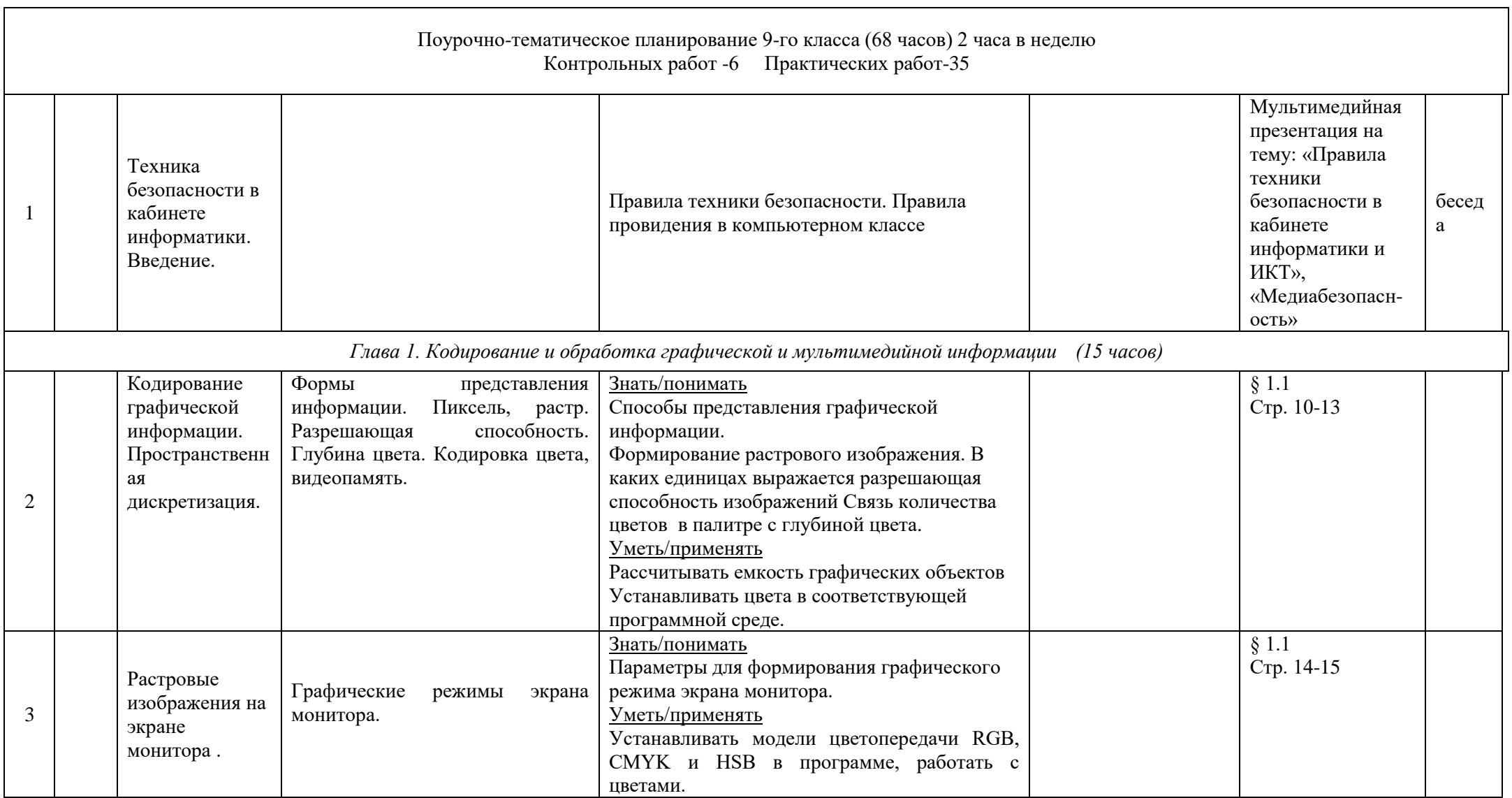

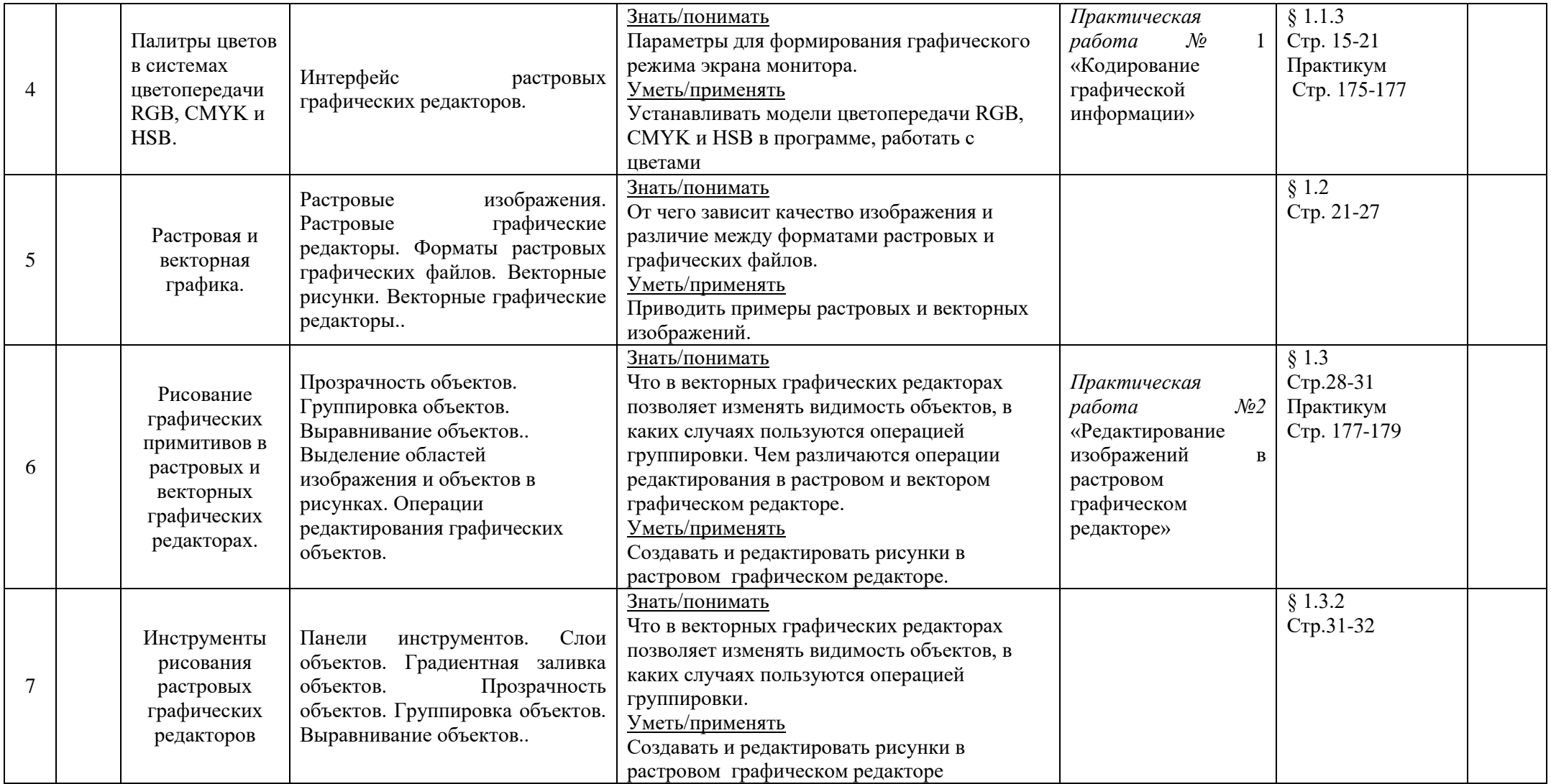

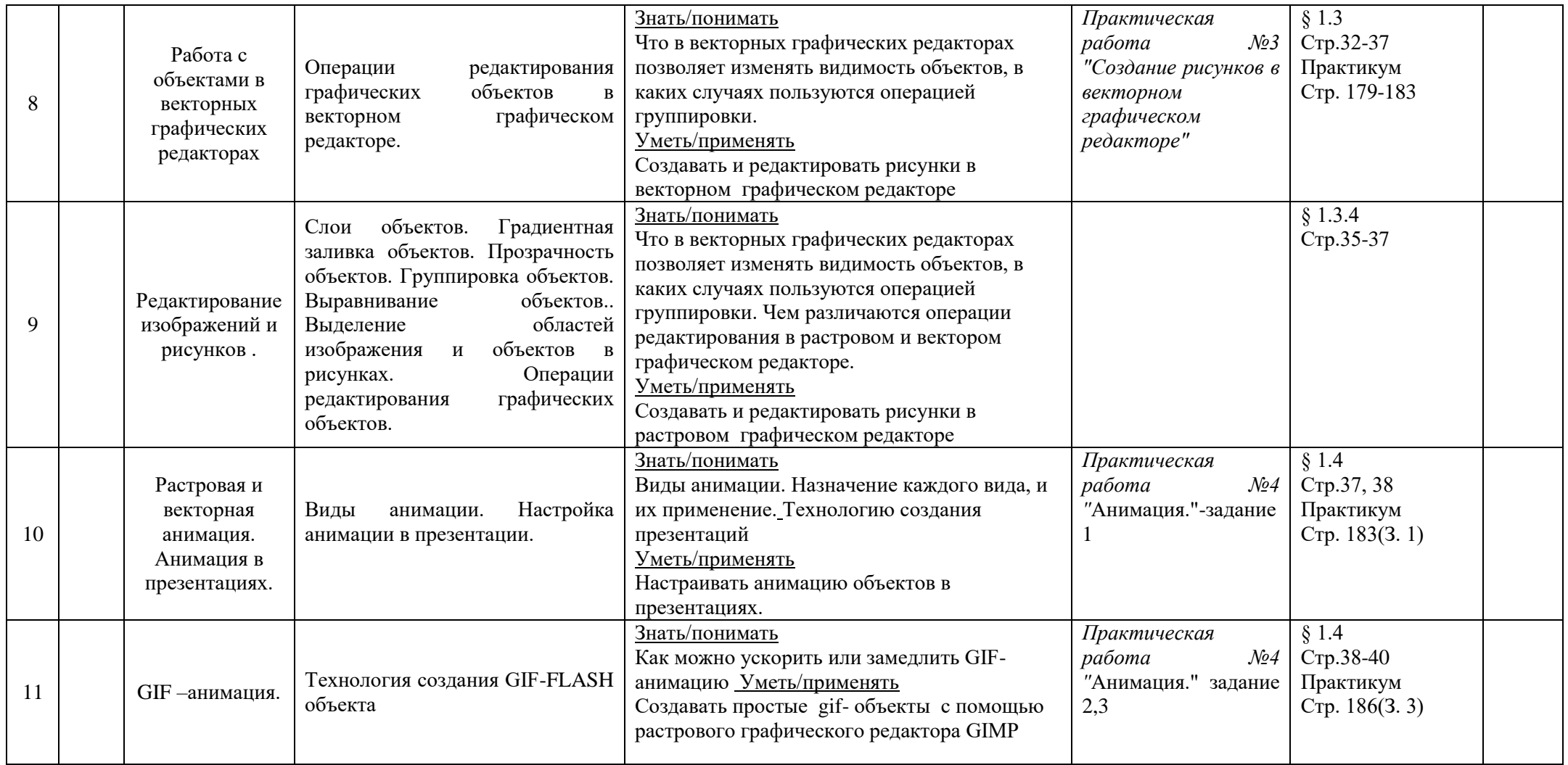

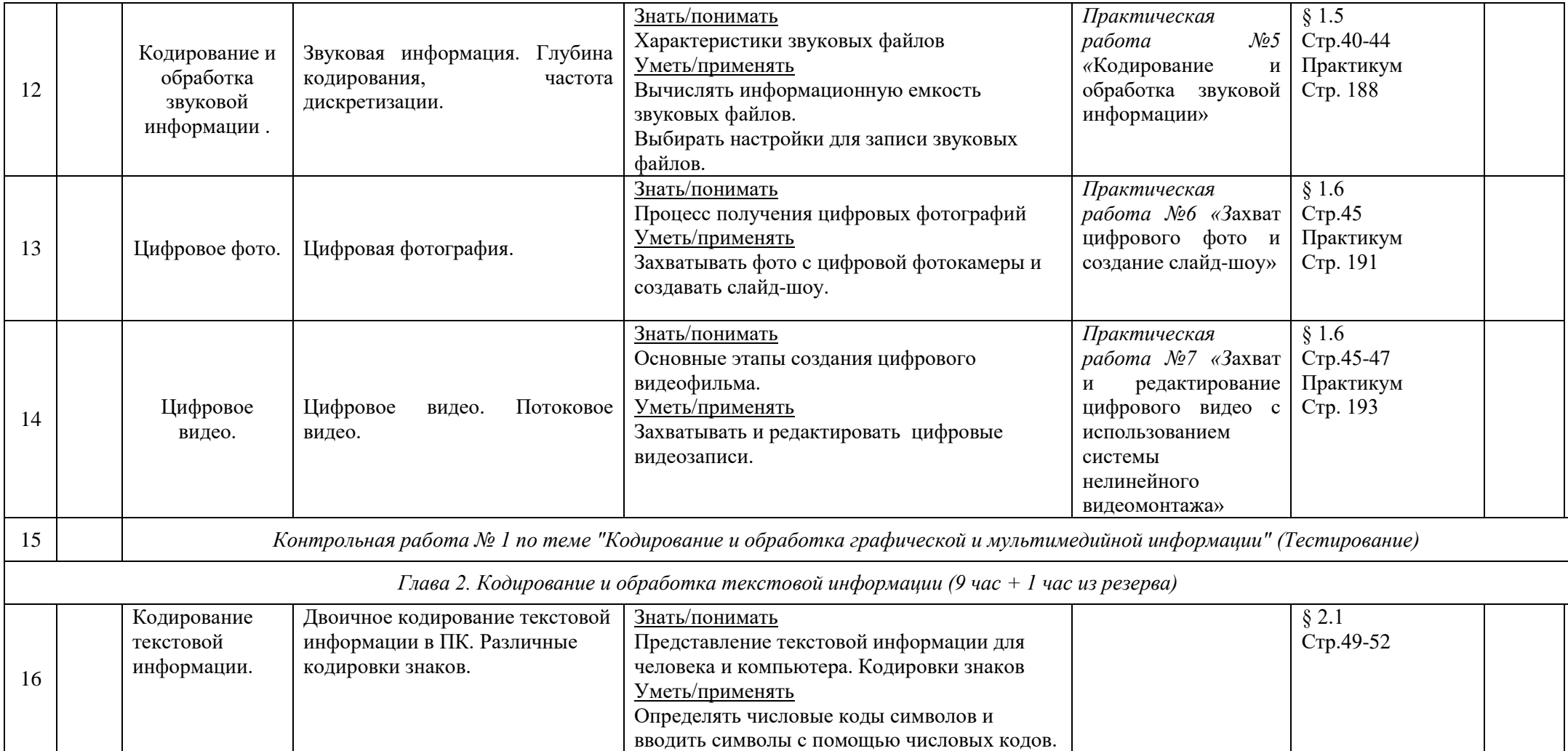

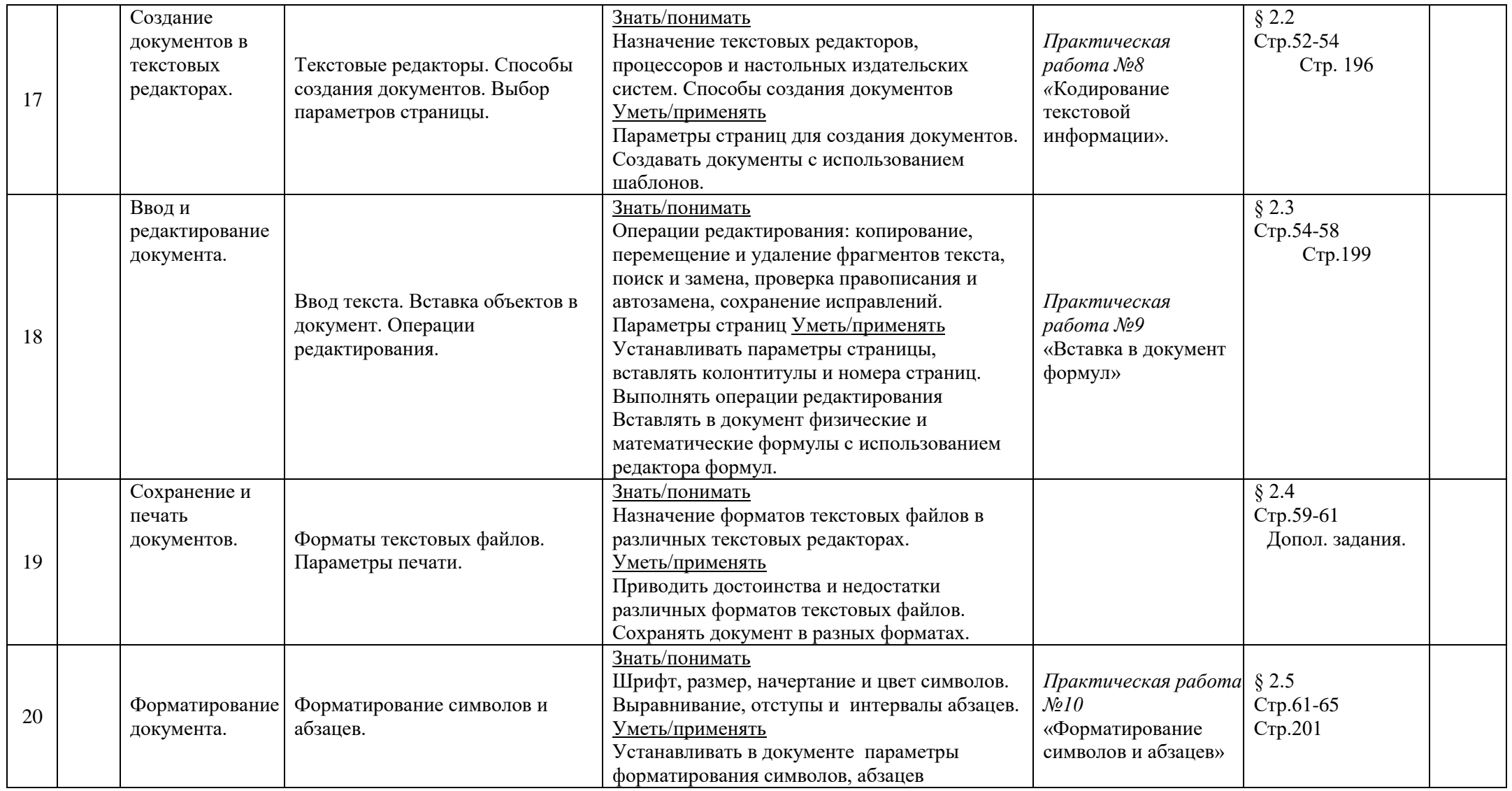

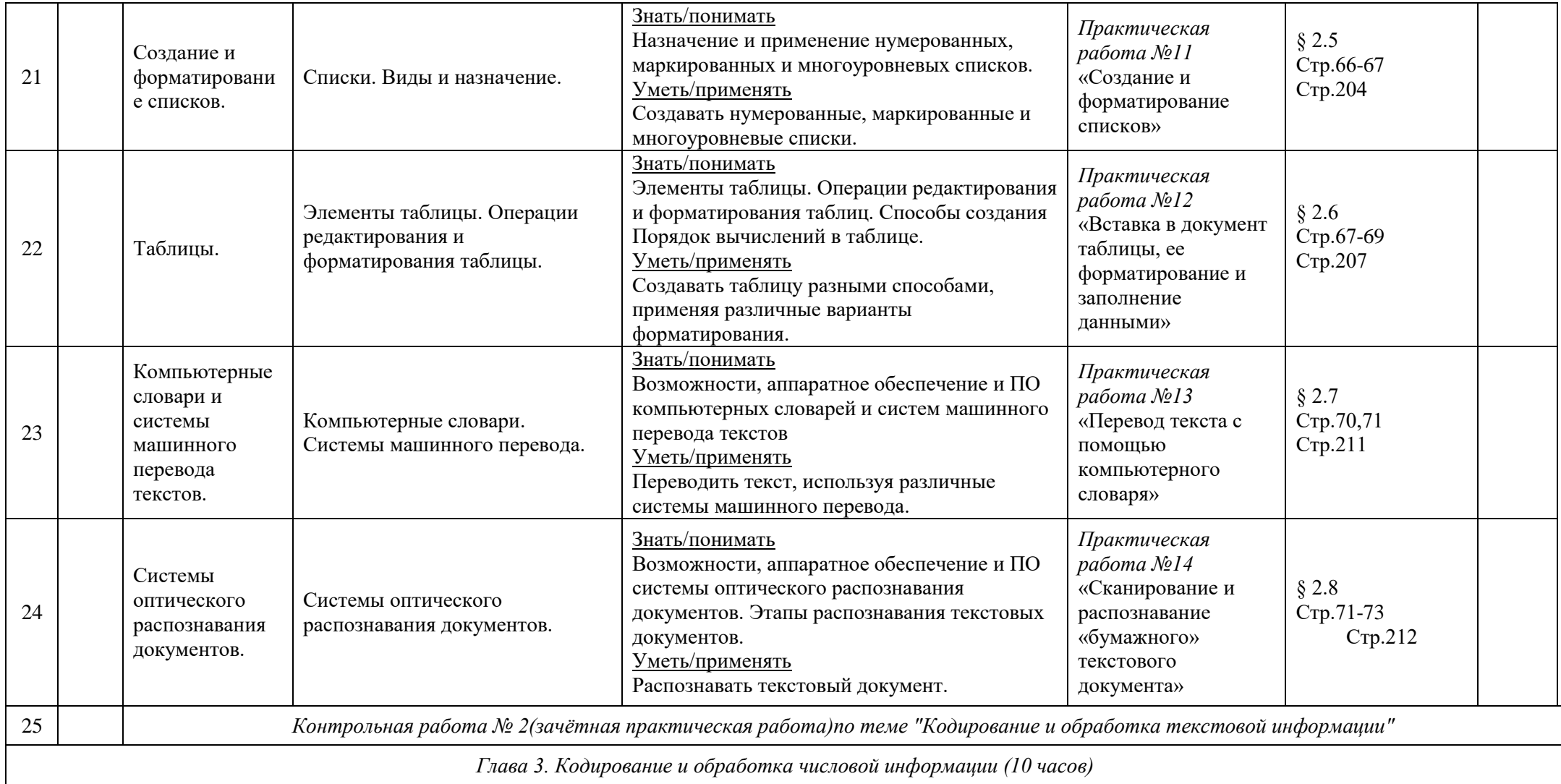

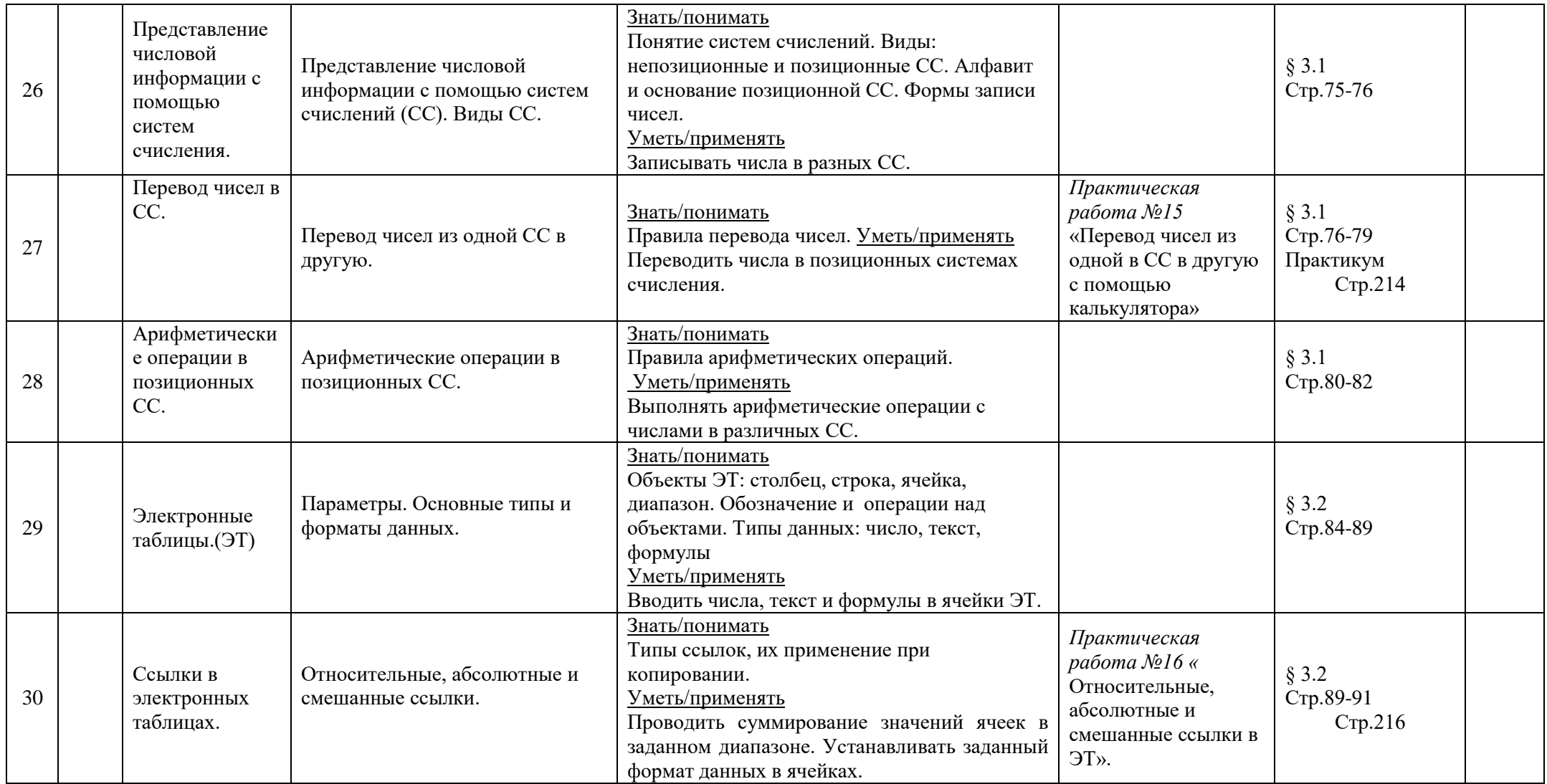

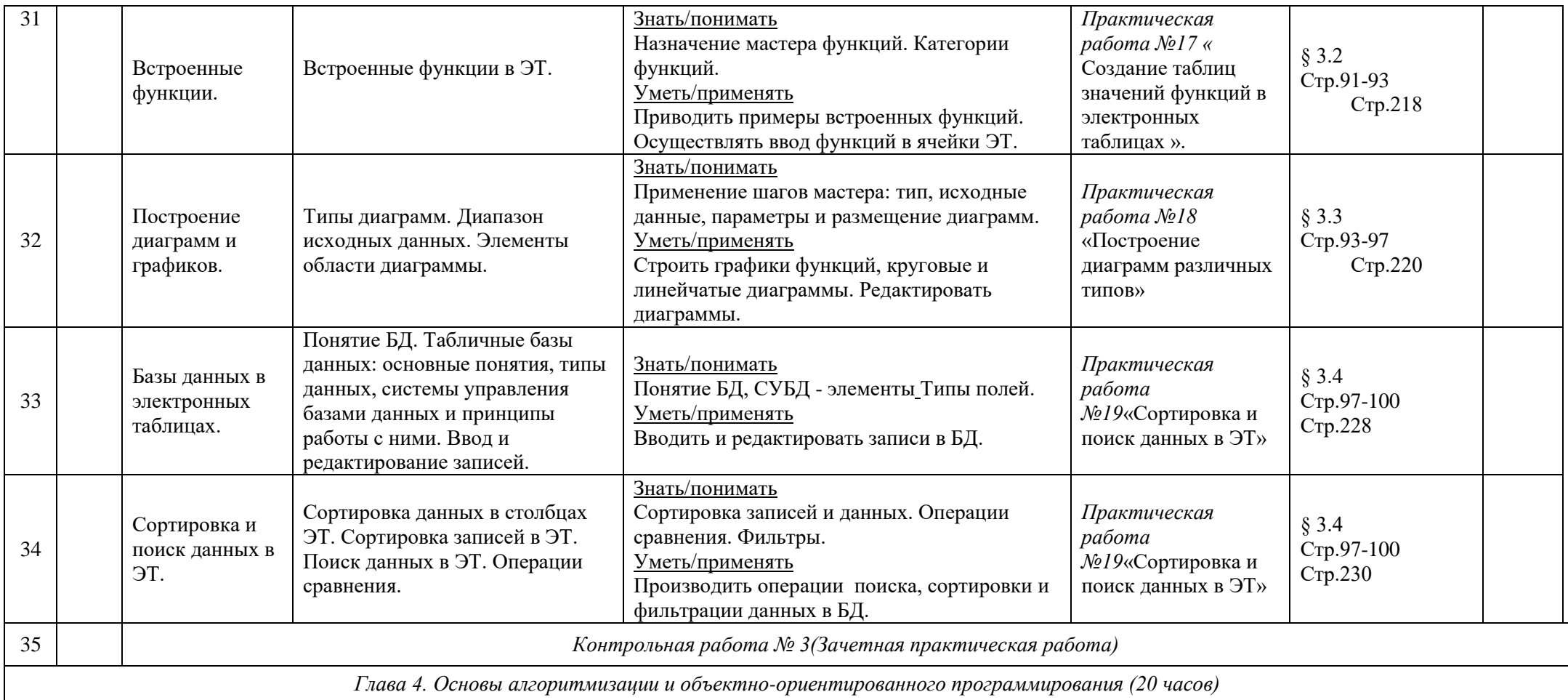

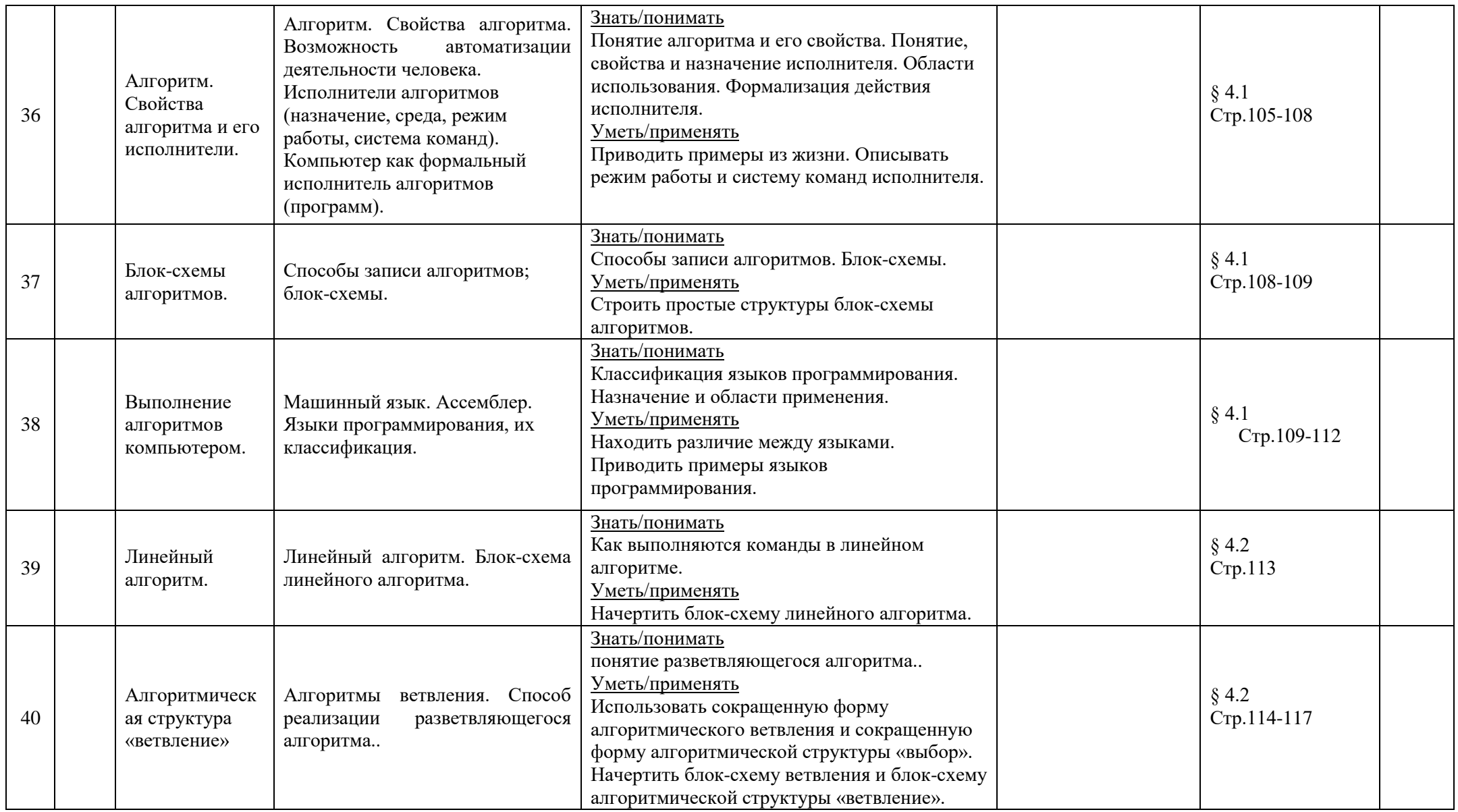

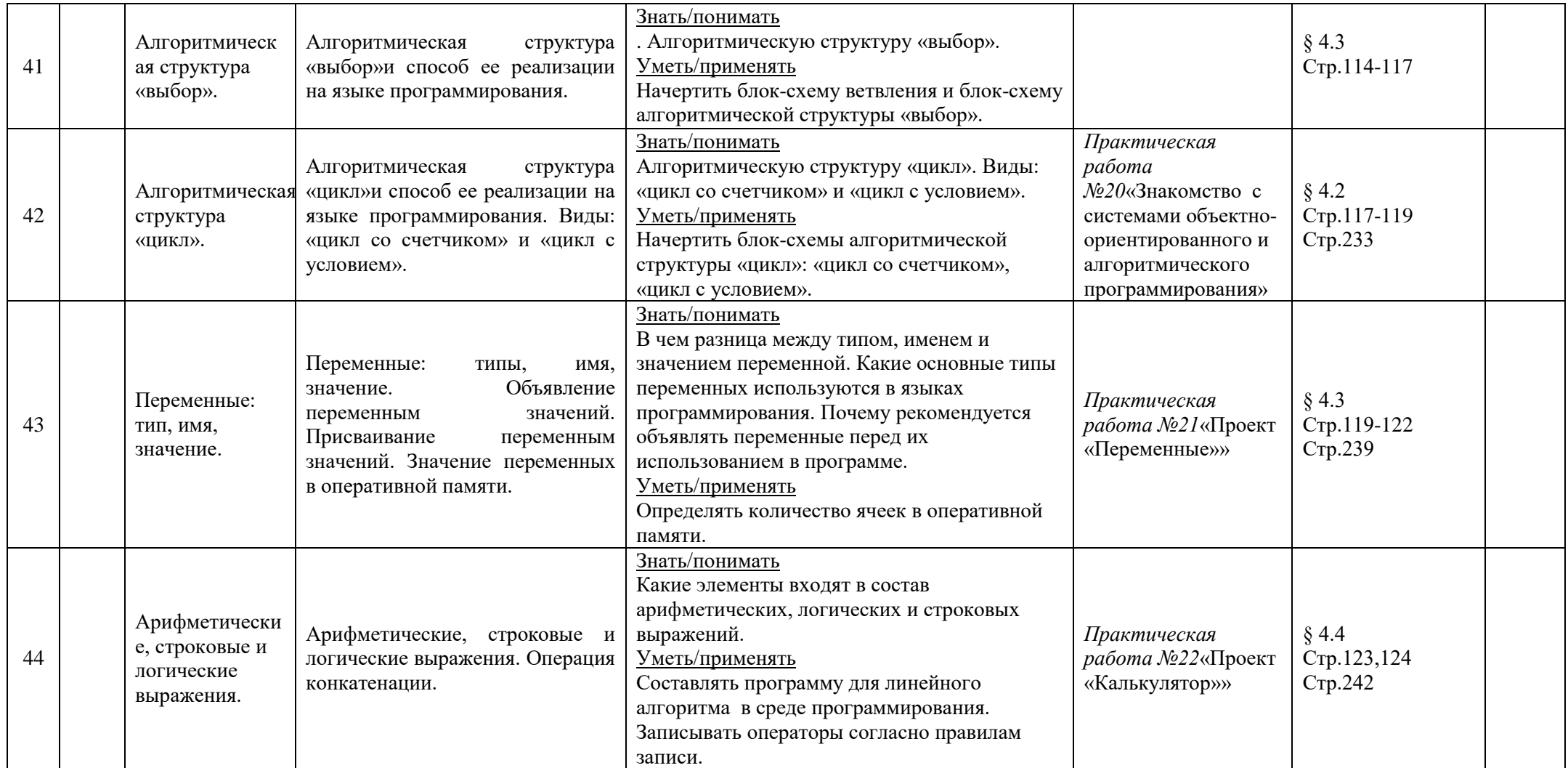

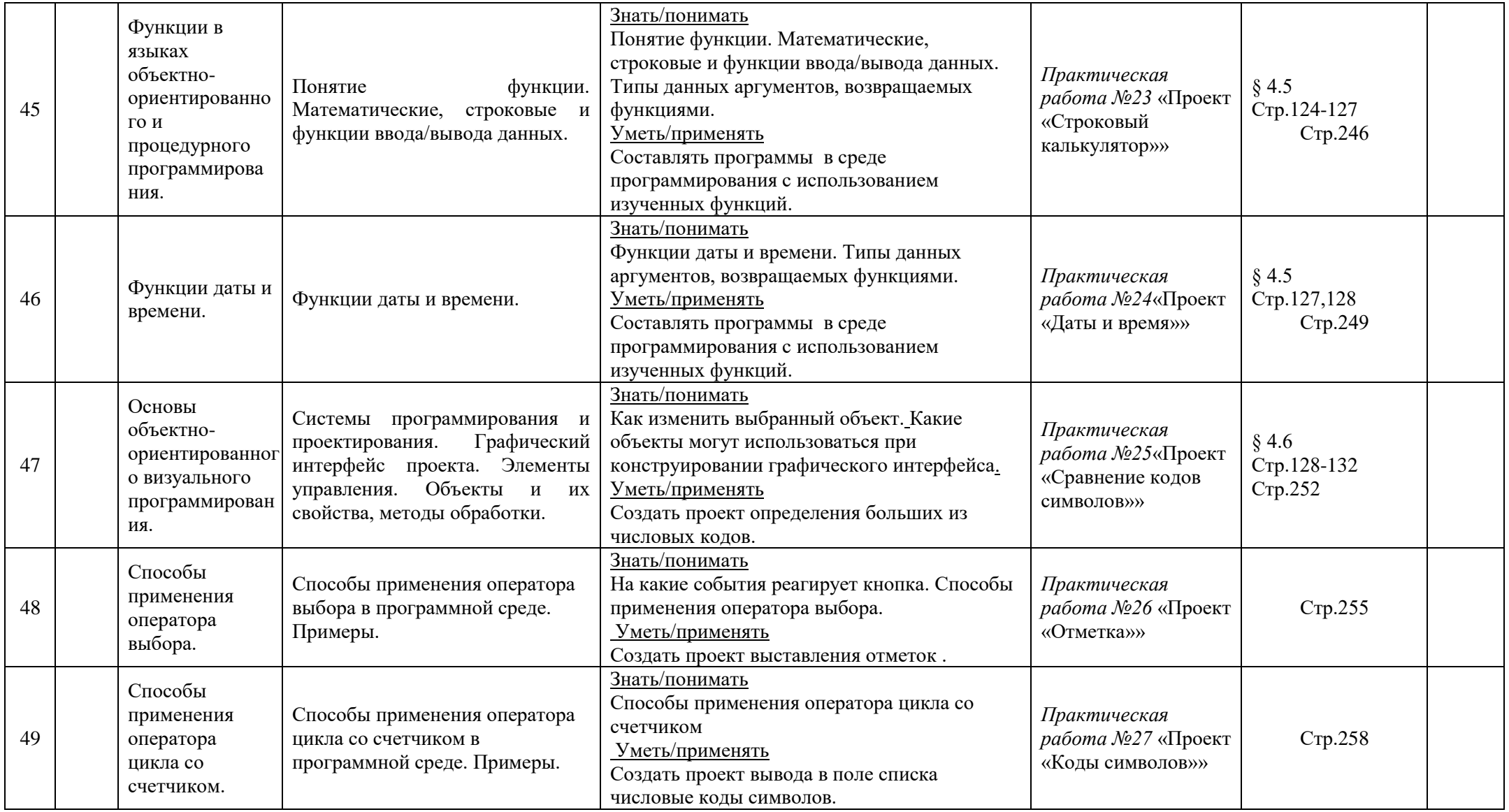

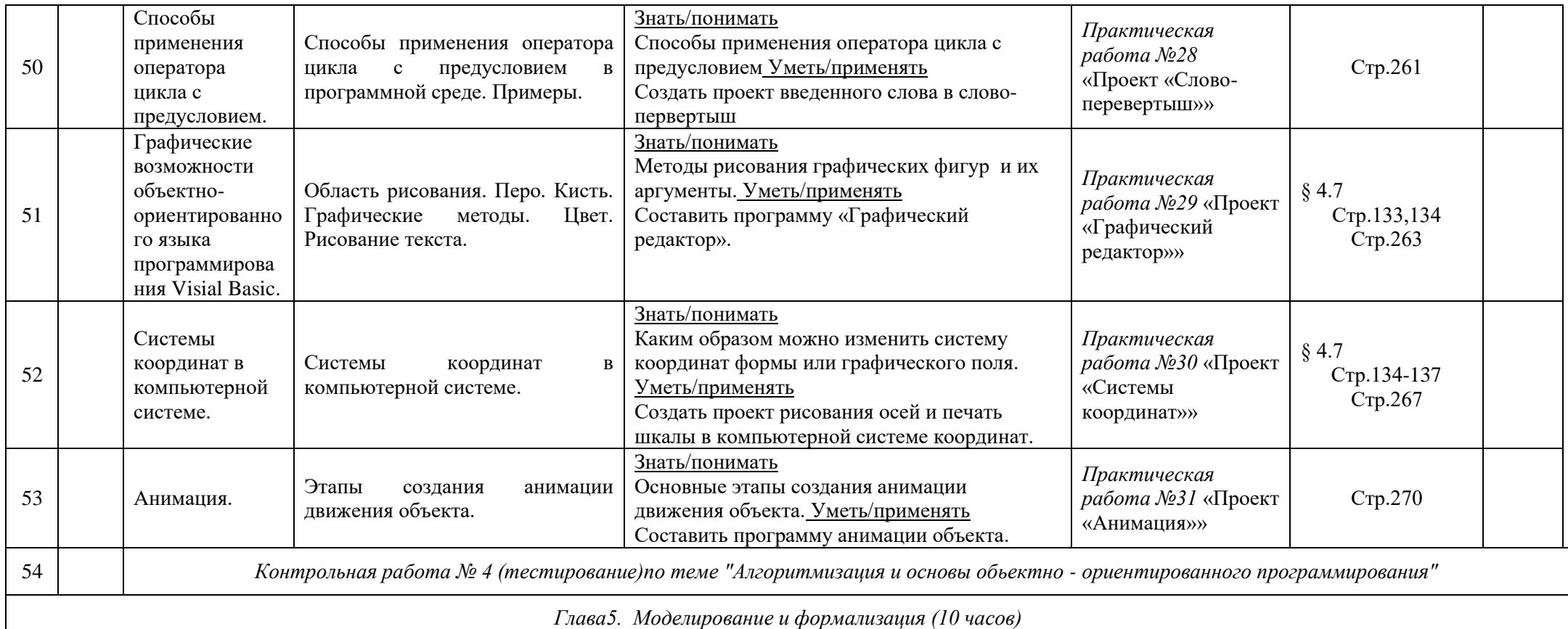

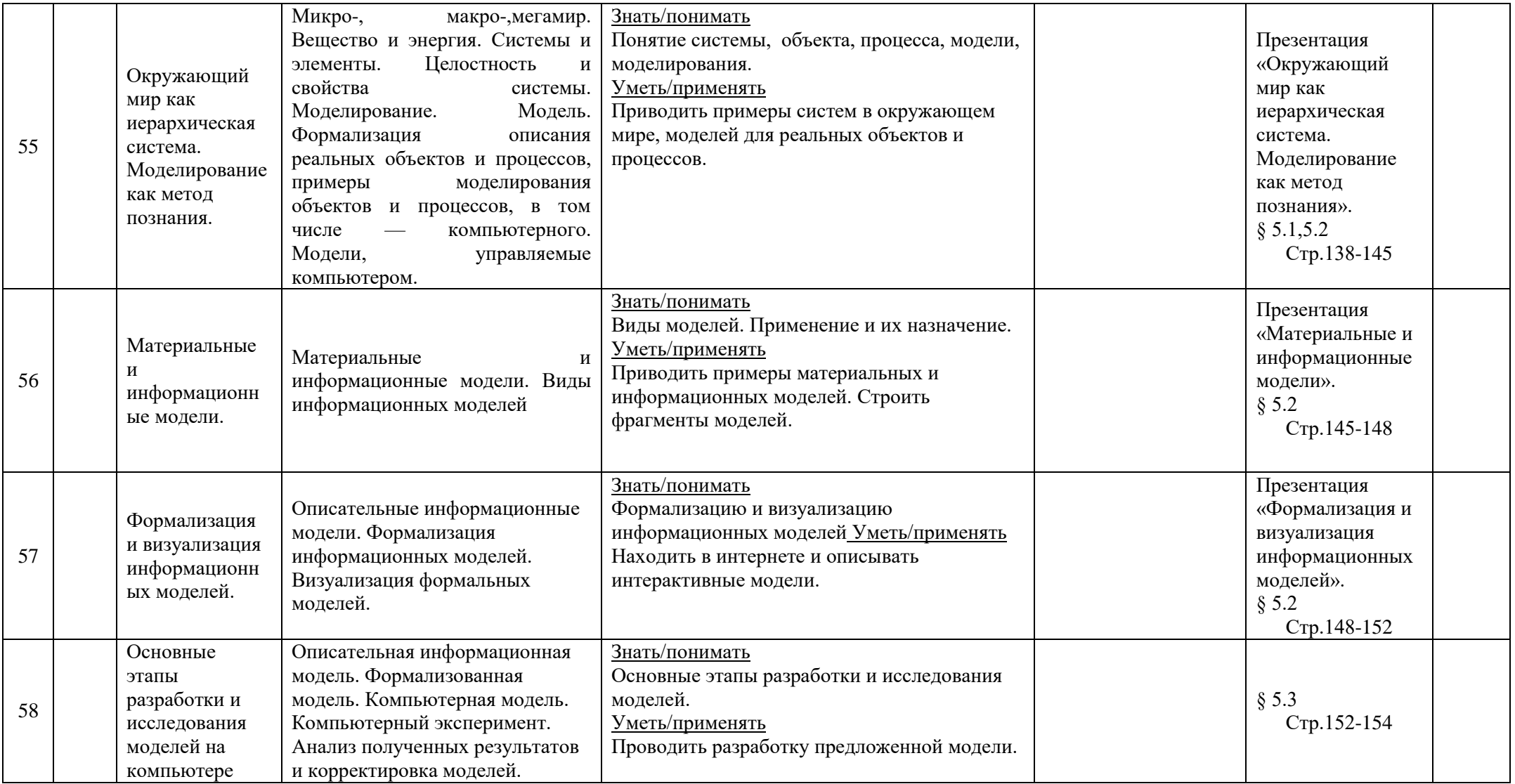

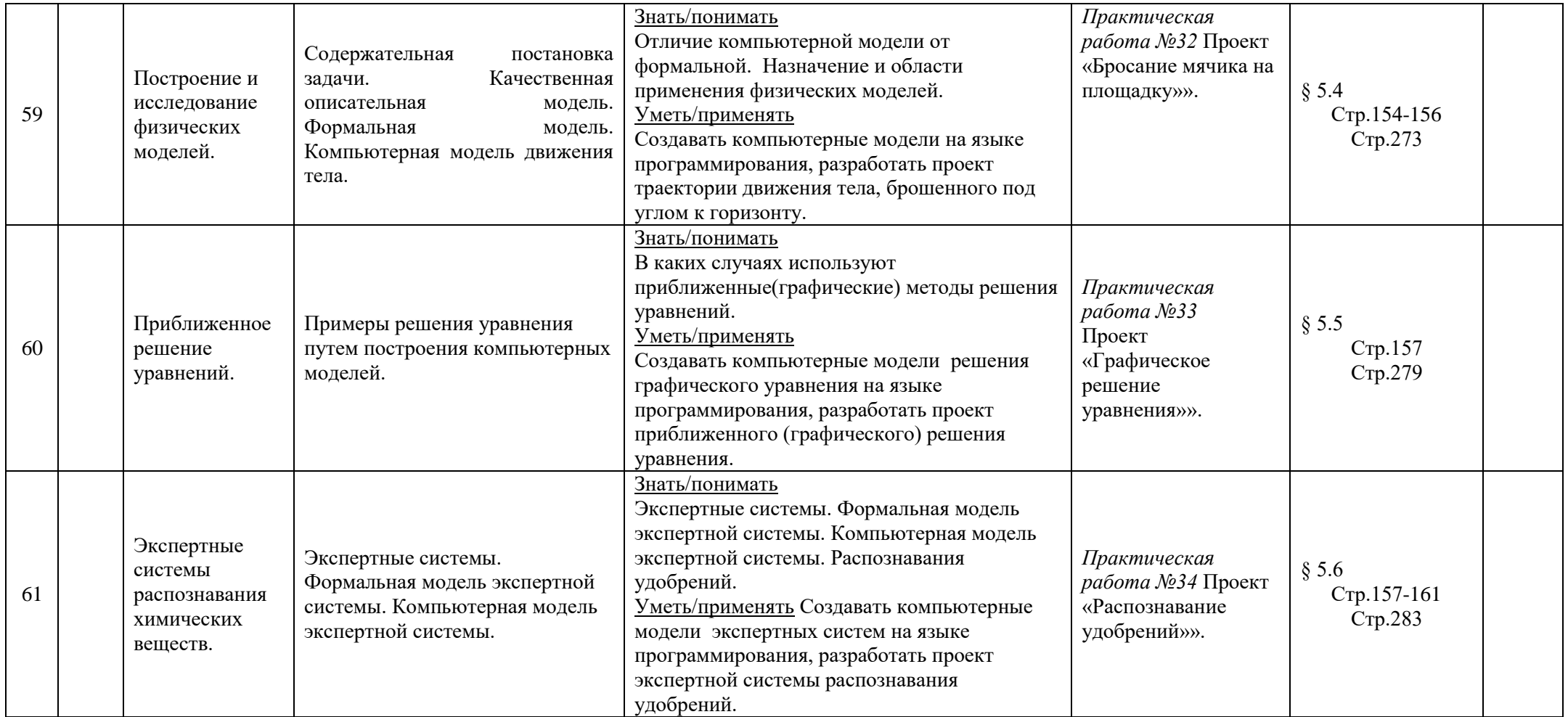

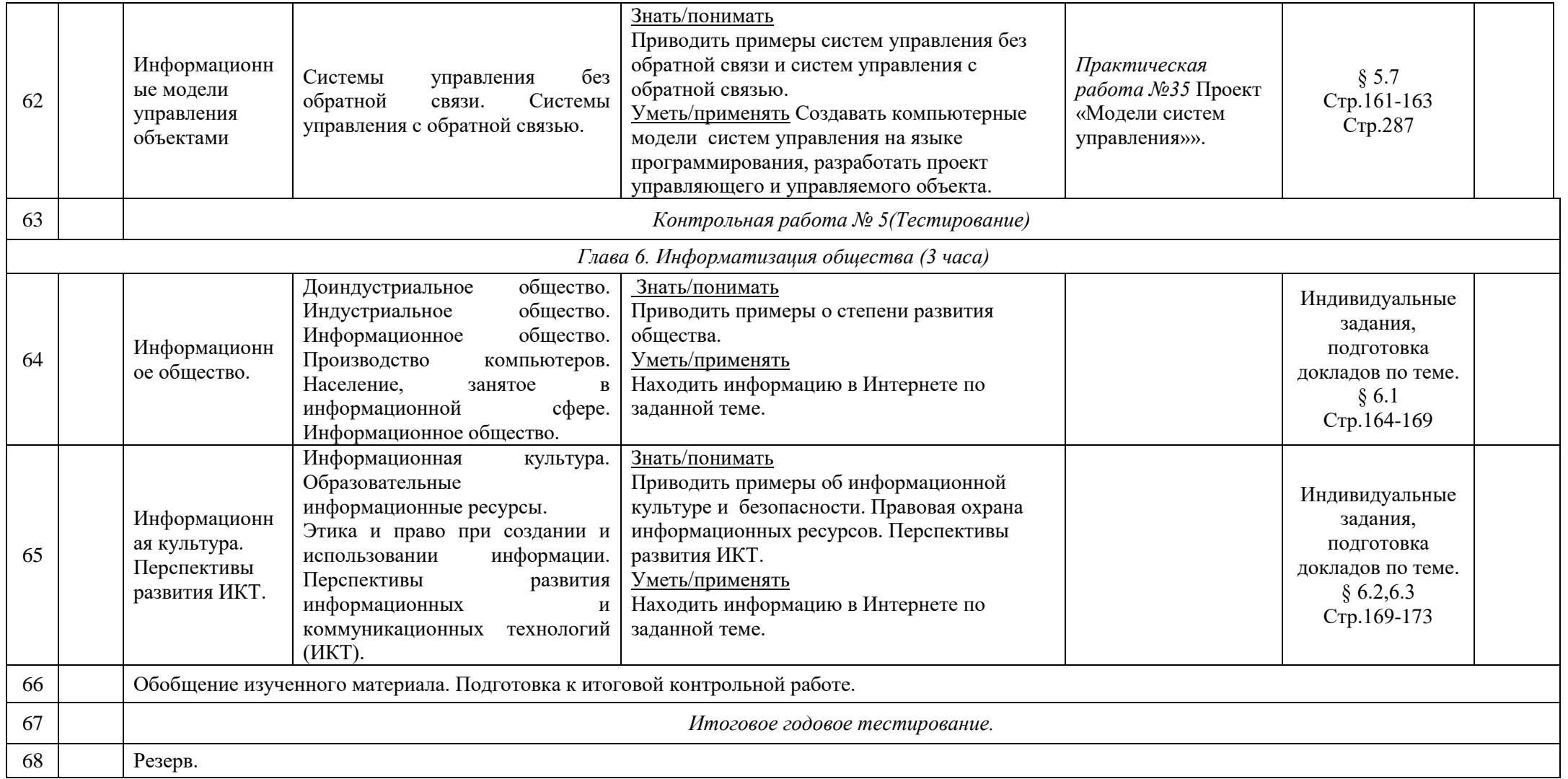

#### **Критерии оценок, выставляемых учителем по курсу «Информатика и ИКТ»**

#### **Оценка устного ответа**

Исходя из поставленной цели и возрастных возможностей учащихся, необходимо учитывать:

- Правильность и осознанность изложения содержания,
- полноту раскрытия понятий, точность употребления научных терминов;
- Степень сформированности интеллектуальных и обще учебных умений;
- самостоятельность ответа;
- Речевую грамотность и логическую последовательность ответа.

### **Оценка "5":**

Полно раскрыто содержание материала в объеме программы и учебника; Четко и правильно даны определения и раскрыто содержание понятий; верно, использованы научные термины; Для доказательства использованы различные умения, выводы из наблюдений и опытов; Ответ самостоятельный, использованы ранее приобретенные знания.

### **Оценка "4":**

Раскрыто основное содержание материала; В основном правильно даны определения понятий и использованы научные термины; Ответ самостоятельный; Определения понятий неполные, допущены незначительные нарушения последовательности изложения, небольшие неточности при использовании научных терминов или в выводах и обобщениях из наблюдений и опытов.

### **Оценка "3":**

Усвоено основное содержание учебного материала, но изложено фрагментарно, не всегда последовательно; Определения понятий недостаточно четкие; Не использованы в качестве доказательства выводы и обобщения из наблюдений и опытов или допущены ошибки при их изложении; Допущены ошибки и неточности в использовании научной терминологии, определении понятий.

### **Оценка "2":**

Основное содержание учебного материала не раскрыто; Не даны ответы на вспомогательные вопросы учителя; Допущены грубые ошибки в определении понятий, при использовании терминологии.

#### **Оценка самостоятельных письменных и контрольных работ**.

### **Оценка "5"**

Ставится за работу, выполненную без ошибок и недочетов или имеющую не более одного недочета

### **Оценка "4"**

Ставится за работу, выполненную полностью, но при наличии в ней:

- не более одной негрубой ошибки и одного недочета,
- или не более двух недочетов.

# **Оценка "3"**

Ставится в том случае, если ученик правильно выполнил не менее половины работы или допустил:

- не более двух грубых ошибок,
- или не более одной грубой ошибки и одного недочета.
- или не более одной грубой и одной негрубой ошибки и одного недочета,
- или не более двух-трех негрубых ошибок,
- или одной негрубой ошибки и трёх недочетов, или при отсутствии ошибок, но при наличии четырех-пяти недочетов.

#### **Оценка "2"**

Ставится, когда число ошибок и недочетов превышает норму, при которой может быть поставлена оценка "3", или если правильно выполнено менее половины работы.

### *Учитель имеет право поставить оценку выше той, которая предусмотрена "Нормами", если учеником оригинально выполнена работа.*

#### **Оценка тестов.**

В качестве нижней границы успешности выполнения основного теста, соответствующего **оценке "3"** ("зачет"), можно принять уровень - 60% -74% правильных ответов из общего количества вопросов.

**Оценка "4"** ("хорошо") может быть поставлена за - 75% - 90%правильных ответов.

**Оценка "5**" ("отлично") учащийся должен успешно выполнить тест, более 90%правильных ответов

#### *Оценка лабораторных и практических работ.*

### **Оценка "5"**

Ставится в том случае, если учащийся:

а) выполнил работу в полном объёме с соблюдением необходимой последовательности ее проведения;

б) самостоятельно и рационально выбрал и загрузил необходимое программное обеспечение, все задания выполнил в условиях и режимах,

обеспечивающих получение результатов и выводов с наибольшей точностью;

в) в представленном отчете правильно и аккуратно выполнил все записи, таблицы, рисунки, чертежи, графики, вычисления и сделал выводы;

### *Оценка "4"*

Ставится в том случае, если выполнены требования к оценке "5", но:

а) задания выполнял в условиях, не обеспечивающих достаточной точности измерений,

б) или допущено 2-3 недочета, или не более одной негрубой ошибки и одного недочета.

# **Оценка "3"**

Ставится в том случае, если работа выполнена не полностью, но объём выполненной части таков, что позволяет получить правильные результаты и выводы, или если в ходе выполнения работы были допущены следующие ошибки:

а) выполнение работы проводилось в нерациональных условиях, что привело к получению результатов с большой погрешностью,

б) или в отчете были допущены в общей сложности не более двух ошибок (в записях единиц, измерениях, в вычислениях, графиках, таблицах, схемах, анализе погрешностей и т. д.), не принципиального для данной работы характера, но повлиявших на результат выполнения,

в) или работа выполнена не полностью, однако объём выполненной части таков, что позволяет получить правильные результаты и выводы по основным, принципиально важным задачам работы.

### **Оценка "2"**

Ставится в том случае, если:

а) работа выполнена не полностью и объём выполненной части работы не позволяет сделать правильных выводов,

б) или, вычисления, наблюдения (моделирование) производились неправильно,

в) или в ходе работы и в отчете обнаружились в совокупности все недостатки, отмеченные в требованиях

# *Перечень средств ИКТ, необходимых для реализации программы*

## *Аппаратные средства*

- Компьютер.
- Проектор
- Принтер
- Телекоммуникационный блок, устройства, обеспечивающие подключение к
- Устройства вывода звуковой информации .
- Устройства для ручного ввода текстовой информации и манипулирования экранными объектами
- Устройства для записи (ввода) визуальной и звуковой информации

# *Программные средства*

- Операционная система.
- Файловый менеджер (в составе операционной системы или др.).
- Антивирусная программа.
- Программа-архиватор.
- Клавиатурный тренажер.
- Интегрированное офисное приложение, включающее текстовый редактор, растровый и векторный графические редакторы, программу разработки презентаций и электронные таблицы.
- Звуковой редактор.
- Простая система управления базами данных.
- Программа-переводчик.
- Система оптического распознавания текста.
- Мультимедиа проигрыватель (входит в состав операционных систем или др.).
- Система программирования.
- Почтовый клиент (входит в состав операционных систем или др.).
- Браузер (входит в состав операционных систем или др.).
- Программа интерактивного общения
- Простой редактор Web-страниц  *Список литературы для учителя:*
- **1.** Linux CD. Угринович Н. Д. Компьютерный практикум на CD ROM. Москва: БИНОМ. Лаборатория знаний, 2008.
- **2.** Росс Г. В., Дулькин В. Н., Сысоева Л. А. Основы информатики и программирования. Пособие для учащихся 10-11 классов общеобразовательных школ, лицеев, гимназий. – Москва: 2000.
- **3.** Шафрин Ю. А. Основы компьютерной технологии. Учебное пособие для 7-11 классов. Москва: ABF, 2003.
- **4.** Шафрин Ю. А., Ефимова О. В., Моисеева М. В. Практикум по компьютерной технологии. Упражнения, примеры и задачи. Методическое пособие. – Москва: ABF, 2003.
- **5.** Семакин И. Г., Шеина Т. Ю. Преподавание базового курса информатики в средней школе. Методическое пособие. Москва: Лаборатория Базовых Знаний, 2000.
- **6.** Информатика в школе. Приложение к журналу «Информатика и образование».